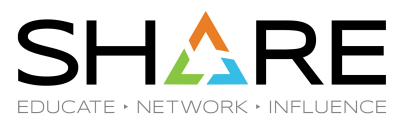

# **JSON Web Tokens and RACF RACF Identity Token Support**

**Ross Cooper, CISSP** IBM z/OS Security Server Design and Development *rdc@us.ibm.com*

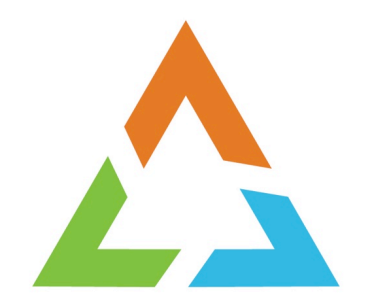

## **IDENTITY TOKEN SUPPORT**

## **RACF Identity Token Availability**

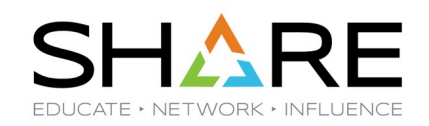

• **Base release of z/OS V2R4**

- **APARs for V2R2 / V2R3:** 
	- RACF OA55926: NEW FUNCTION IDENTITY TOKEN SUPPORT
	- SAF OA55927: NEW FUNCTION IDENTITY TOKEN SUPPORT

### **Identity Token Support Overview**

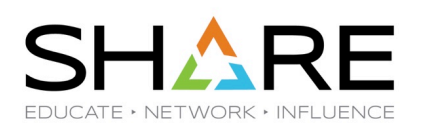

#### **Identity Token:**

- An Identity Token is used to assert user claims which can be trusted by the consumer of the token.
- The RACF use adheres to the JSON Web Token (JWT) IETF specifications: RFC 7519

#### **RACROUTE Support for Identity Tokens:**

- RACROUTE authentication processing can generate and validate Identity Tokens (IDT).
- **Generation -** Applications can request that an IDT be returned from RACROUTE.
- **Validation -** Applications can supply an IDT to authenticate a user instead of other credentials.

#### **IDT Configuration:**

- The security administrator can create profiles in the IDTDATA class:
	- Configure how certain fields in an IDT are generated and validated

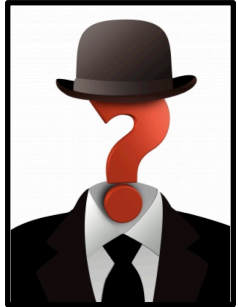

**Identity Token Support – Use Cases**

**Two main use cases for Identity Token Support:**

• Replaying Proof of Authentication

• Linking together Multiple Authentication API Calls

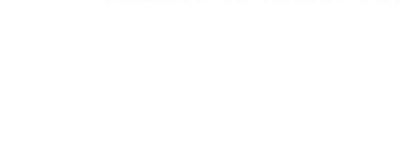

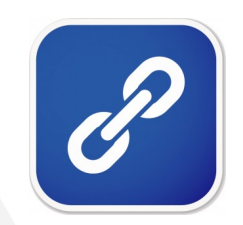

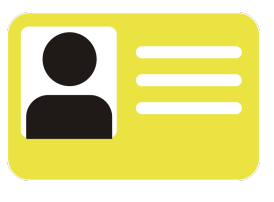

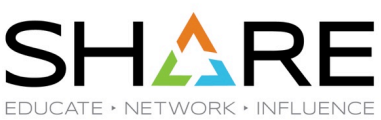

#### ම⊕⊛⊝ **6**

### **Identity Token Support – Use Cases**

### **Replaying Proof of Authentication:**

- Some applications authenticate a user and "replay" that authentication multiple times.
- **Problem:**
	- Some applications cache the user provided credential and replay it back again later.
	- For users with one time use MFA tokens, this does not work.
- **Solution:**
	- The Identity Token support allows applications to authenticate a user and receive proof of that authentication which can be supplied back to RACROUTE in place of other credentials like a password.
	- Signed JWTs can be returned to an end user for later use by the application.

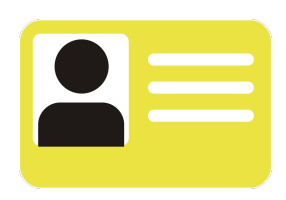

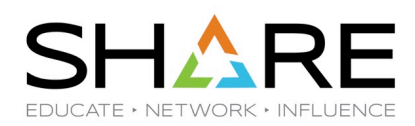

**Identity Token Support – Use Cases**

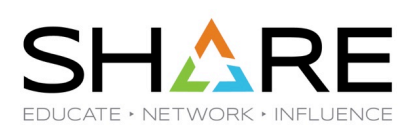

### **Linking Multiple Authentication API Calls:**

- In some cases, user authentication requires multiple steps:
	- **Expired Password / Invalid New Password / MFA Expired PIN …**
- 

- **Problem:**
	- MFA credentials are one-time use.
	- When multiple authentication calls are required, an already consumed MFA token will fail.
- **Solution:**
	- The Identity Token can be used to link authentication status information between multiple authentication API calls without replaying the MFA credentials.

### **IBM z MFA - Compound In-band**

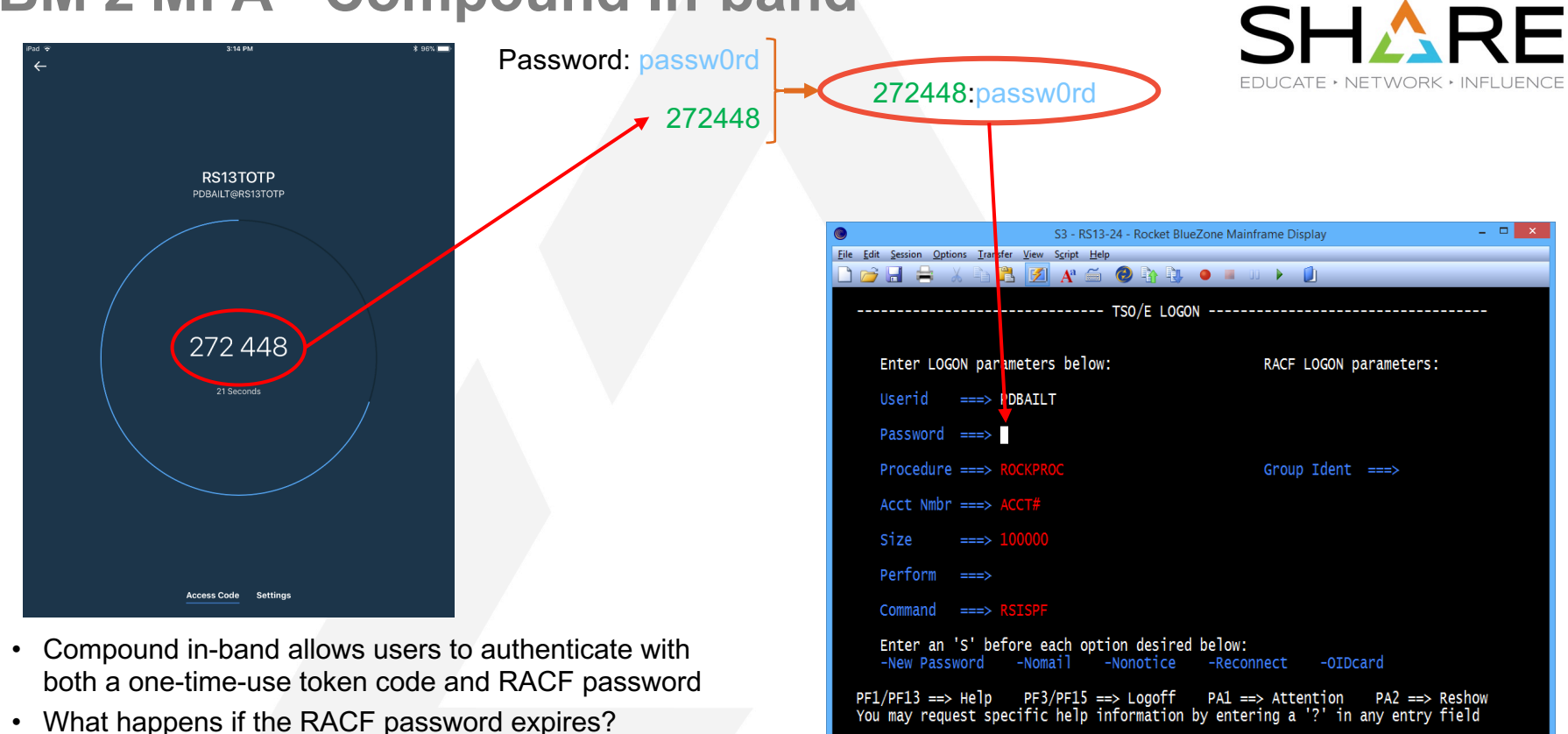

Ready (1)

192.168.55.113

S13TCP03

- Application calls RACF again with the new password
	- Token code was already "consumed"
	- JWT support addresses this issue

08.020

**NUM** 

 $\mathbf{Q}$ 

### **Identity Token Externals – RACROUTE REQ=VERIFY**

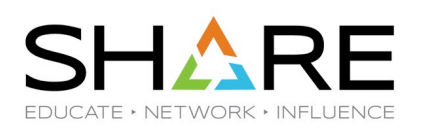

- § **Authentication**
	- z/OS Applications authenticate users by gathering credentials and calling RACROUTE REQ=VERIFY
	- § RACROUTE REQ=VERIFY callers can use the IDTA parameter to generate and validate JWTs
	- The IDTA points to an area which describes where the JWT is to be returned or specified along with other details.
	- § Mapped by SAF Macro: **IRRPIDTA**

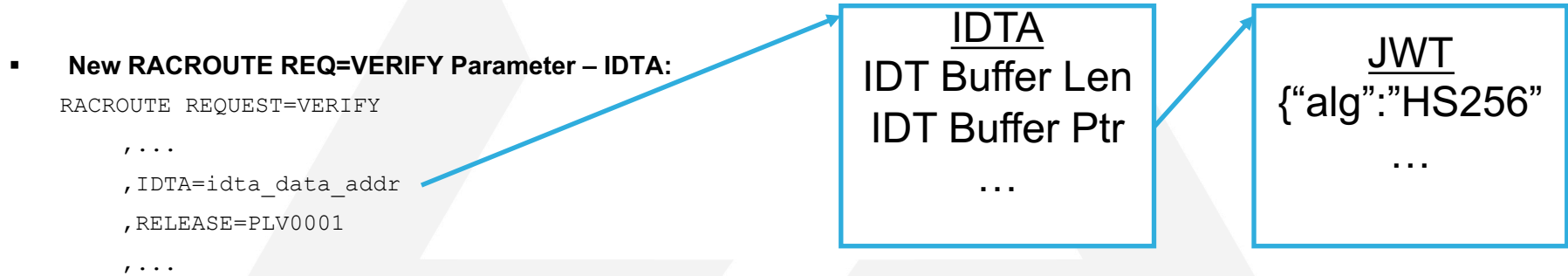

**IDTA** - Specifies the address of the data structure that describes the identity token data. The address points to a data structure defined in a new SAF mapping macro named IRRPIDTA. The IDTA keyword can only be specified when RELEASE is set to PLV0001 or higher.

### **JWT – JSON Web Token**

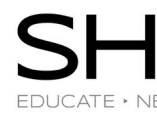

A JSON Web Token (JWT) is used to assert claims between multiple parties. They are often used to p **has been authenticated.**

§ **JWT RFC7519:** https://tools.ietf.org/html/rfc7519

#### **JWT:**

- § **Header (JOSE):**
	-
- § **Body Claims – (JWS Payload):**
	-
	-
	-
	-
	-
	-
	-
- - § 389A21CD32108C3483DA
- § **{"alg" : "HS256" or "none"}**  Signature Algorithm: **HS256** = HMAC with **SHA-256**, none = unsecured
- § **{"jti" : "cb05…",** JWT Unique identifier
- § **"iss" : "saf",**  Issuer name Entity that created the JWT
- § **"sub" : "USER01",** Subject (the authenticated user)
- § **"aud" : "CICSLP8",**  Audience Target consumer of the JWT
- "exp": 1486744112, Expiration time (Seconds since 1970 Expired tokens should be rejected)
- § **"iat": 1486740112,**  Issued at The time at which the JWT was issued.
- **\*** "amr":["mfa-comp","saf-pwd"]} Authentication Method References Indicates how the subject was
- § **Signature (JWS)**  Encoded in Binary

### **Signed and Unsigned JWTs**

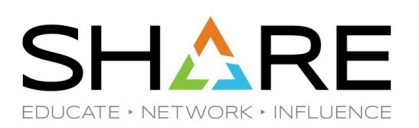

- RACROUTE can generate and validate signed or unsigned IDTs.
- Profiles in the IDTDATA class can be created to configure when IDTs are signed.
- **Unsigned IDTs:**
	- An authorized application which keeps an unsigned IDT under its own control and does not accept an IDT from an end user may generate and specify an unsigned IDT.
	- RACROUTE will not accept an unsigned IDT from an end user.
	- The TSO IDT support does not require signed IDTs (not accepted from end users).
- **Signed IDTs:**
	- Signed IDTs can be returned to end users and accepted from end users.
- **End Users:**
	- When an Application indicates the IDT will be generated for an "end user":
		- Signed Identity Tokens must be configured to be returned
	- When an Application indicates the IDT has been proved from an "end user":
		- RACROUTE will require the provided IDT to be signed.

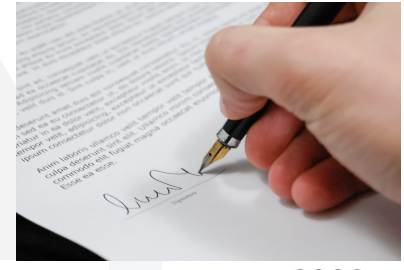

### **Protecting a JWT**

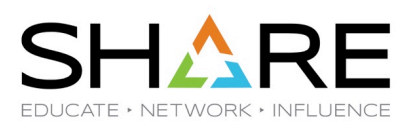

- When an application receives an Identity Token (IDT) from RACROUTE, it must keep it in a protected location.
	- Must be kept as protected as a password
	- An IDT can be used to authenticate a user though RACROUTE and therefore must be kept in protected storage.
- Some applications may allow IDTs to be specified from an end user.

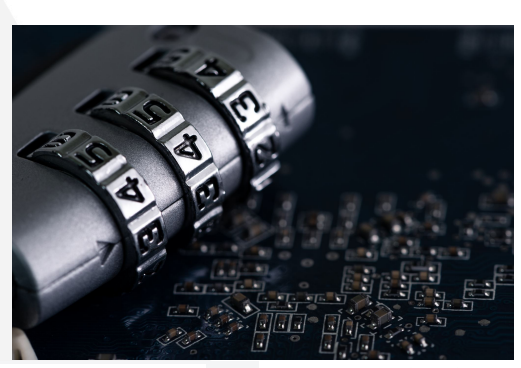

### **Administrative Control over IDTs**

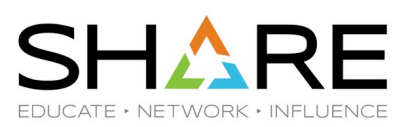

#### **IDTDATA Class profiles and IDTPARMS segment:**

Security administrators can control the use of tokens by defining profiles in the new IDTDATA general resource class, using a new IDTPARMS segment

#### **IDTDATA class:**

- Must be **ACTIVE** before Identity Tokens will be generated or validated
- Must be **RACLISTed** before any profiles in the class will be used

**IDTDATA profile format:** <IDT Type>.<application name>.<user ID>.<IDT issuer name>

- IDT Type "JWT"
- Application name The value specified in the APPL= parameter
- User ID the user being authenticated
- IDT issuer name "SAF"

**Note:** Generics are allowed. When a user is authenticated with a JWT, the best matching profile is used.

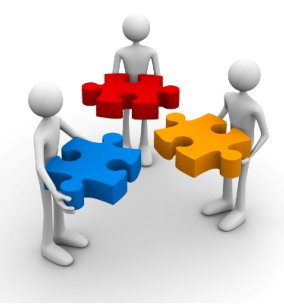

### **Administrative Control over IDTs …**

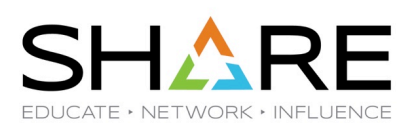

#### IDTPARMS segment RALTER command keywords

**[ IDTPARMS( [ SIGTOKEN(***pkcs11-token-name***) | NOSIGTOKEN ] [ SIGSEQNUM(***pkcs11-sequence-number***) | NOSIGSEQ ] [ SIGCAT(pkcs11-category) | NOSIGCAT ] [ SIGALG( HS256 | HS384 | HS512 ) | NOSIGALG ] [ ANYAPPL(YES | NO) ] [ IDTTIMEOUT(***timeout-minutes***) ] )** Signature algorithm to use Location of the signing key Validity interval of a token Whether IDTs can be used by other applications

**NOIDTPARMS ]**

### **ICSF Key Details**

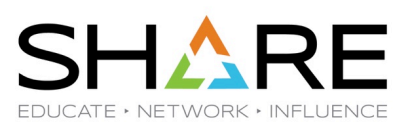

- **The ICSF PKCS#11 Token Handle is comprised of three parts:**
	- **SIGTOKEN(***pkcs11-token-name***):** 32 Bytes A-Z (Case insensitive) + @,#,\$ and period symbol
	- **SIGSEQNUM(***pkcs11-sequence-number***):** 8 byte Hex
	- **SIGCAT(***pkcs11-category***):** 'T' for clear key or 'Y' for secure key
- **PKCS#11 Handle format is described in the ICSF Publication:**
	- z/OS ICSF Application Programmer's Guide
		- Chapter 4. Introducing PKCS #11 and using PKCS #11 callable services
- **Creating the Signing key:**
	- There is no RACF interface to create the IDT signing key. The installation must create the key in the TKDS with an ICSF Callable Service:
		- PKCS#11 Generate Secret Key (CSFPGSK) (or)
		- PKCS#11 Token Record Create (CSFPTRC)

### **Identity Token Signature Algorithm**

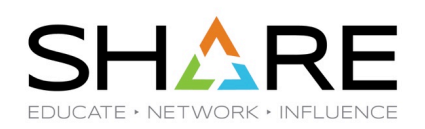

- **Identity Token Signature algorithm to use**
	- IDT may be signed or unsigned
		- Not all application usage will require a signed JWT (TSO does not)
	- RACF supports HMAC signature algorithm
- **SIGALG( HS256 | HS384 | HS512 ) | NOSIGALG**
	- **HS256**
		- HMAC with SHA-256 (Default)
	- **HS384**
		- HMAC with SHA-384
	- **HS512** 
		- HMAC with SHA-512

**ANYAPPL – IDT can be used for any application name?**

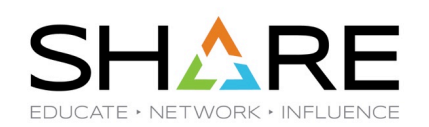

- **ANYAPPL(YES | NO):**
	- Specifies whether the IDT that RACROUTE generates can be used for any application name or only for the application name that performed authentication. The default value is YES.
	- When ANYAPPL(YES) is specified, RACROUTE will generate the IDT so it can be used for any application name.
		- "\*ANYAPPL\*" Is included in the audience claim value
	- When ANYAPPL(NO) is specified, RACROUTE will generate the IDT so that it can only be used by the application name that performed authentication.

### **IDTTIMEOUT – IDT Validity Period**

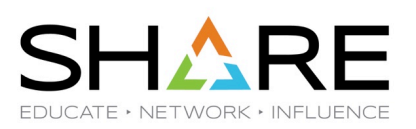

- **IDTTIMEOUT(***timeout-minutes***):**
	- Specifies the number of minutes that the Identity Token (IDT) associated with the profile is active.
	- RACROUTE uses this value to calculate the expiration date for the IDT.
	- The value of timeout-minutes can be between 1 and 1440.
	- The default value is 5.
- **Expired IDTs are not accepted by RACROUTE:**
	- RACROUTE RC: 8/6C/F IDT Expiration Date indicates IDT is expired.

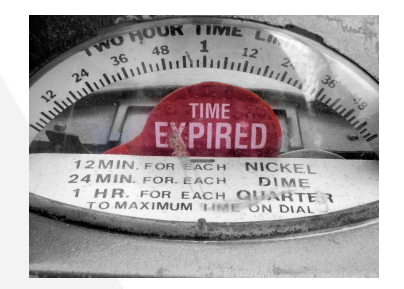

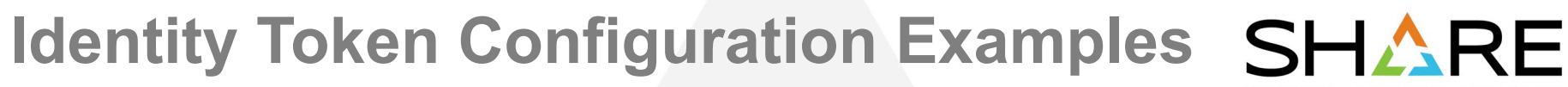

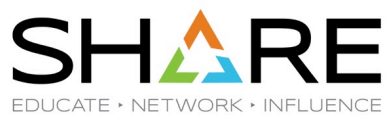

Example RDEFINE:

RDEFINE IDTDATA JWT.APPL01.USER01.SAF IDTPARMS(SIGTOKEN(mytoken) SIGALG(HS256) ANYAPPL(YES) TIMEOUT(30))

#### Example RLIST:

RLIST IDTDATA JWT.APPL01.USER01.SAF IDTPARMS

```
...
IDTPARMS INFORMATION
```

```
--------------------
SIGNATURE TOKEN NAME = MYTOKEN
SIGNATURE SEQUENCE NUMBER = 00000001
SIGNATURE CATEGORY = T
SIGNATURE ALGORITHM = HS256
IDT TIMEOUT = 00000030
ANYAPPI, = YFS
```
### **TSO Exploitation of Identity Tokens**

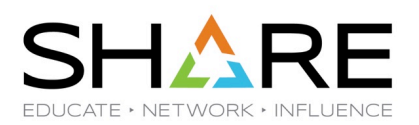

- TSO Logon process is updated to specify the new RACROUTE IDTA parameter.
	- Supported in both pre-prompt and normal logon screens.
- **Improves logon experience for IBM Z MFA users:**
	- When multiple authentication API calls are required, the Identity Token keeps track of the current authentication state.
	- **Scenarios:** 
		- Expired MFA PIN or expired Password, RSA Next Token Code Mode and MFA protocols which required multiple steps.

**Note:** Support is not activated in RACF until the IDTDATA class is ACTIVE.

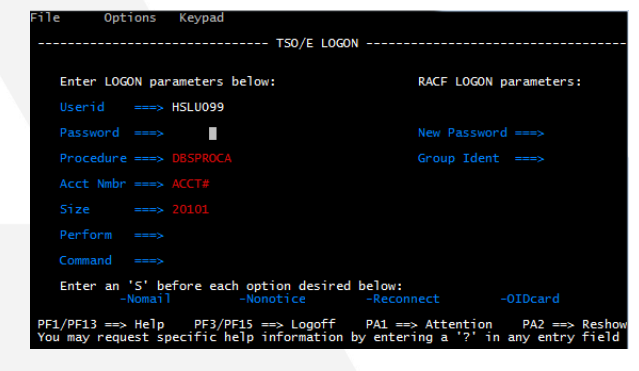

### **CICS Support for Identity Tokens**

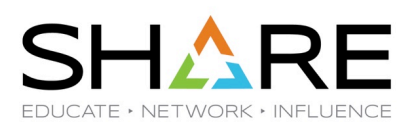

- **CICS provides support for JSON Web Tokens (JWTs):** 
	- CICS applications can convert basic authentication credentials of a user to a JWT and then validate users with the JWT.
- **Avoids replay of one-time-use MFA credentials:**
	- This is particularly useful where applications currently using passwords are being converted to using MFA tokens.

#### • **CICS VERIFY TOKEN:**

- Using the **VERIFY TOKEN** command, CICS can convert basic authentication credentials of a user to a JWT and then validate the JWT.
	- User is authenticated with BASICAUTH:
		- Password/Phrase/MFA credentials
	- VERIFY TOKEN can return a JWT in OUTTOKEN

**Note:** Support is not activated in RACF until the IDTDATA class is ACTIVE.

### **RACF JWT Support – Current Limitations**

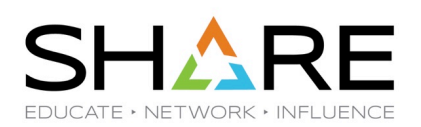

#### • **JWT Validation:**

- Only supports local z/OS RACF user registry
- Can not pass in a JWT from another user registry and have z/OS map the external identity to the local z/OS user ID.
- In the future:
	- RACF could use z/OS RACF defined mappings to determine RACF user ID
	- RACF could use JWT claim specified RACF user ID with registry identifier

#### • **JWT Generation:**

- Included JWT claims are not configurable.
- Can not customize a RACF created JWT for consumption by another user registry Identity Provider
- **JWT Signature:**
	- Only supports HMAC
	- Does not support RSA Certificate based asymmetric crypto signatures

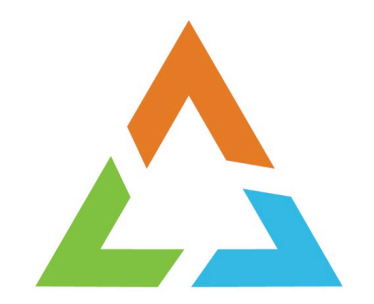

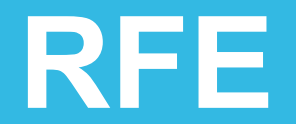

### **Request For Enhancements (RFE)**

#### • **Requirements should be submitted to IBM via RFE:**

- Reviewed by the design and development team
- Facilitates a dialog between clients and IBM
- **Link: https://www.ibm.com/developerworks/rfe**

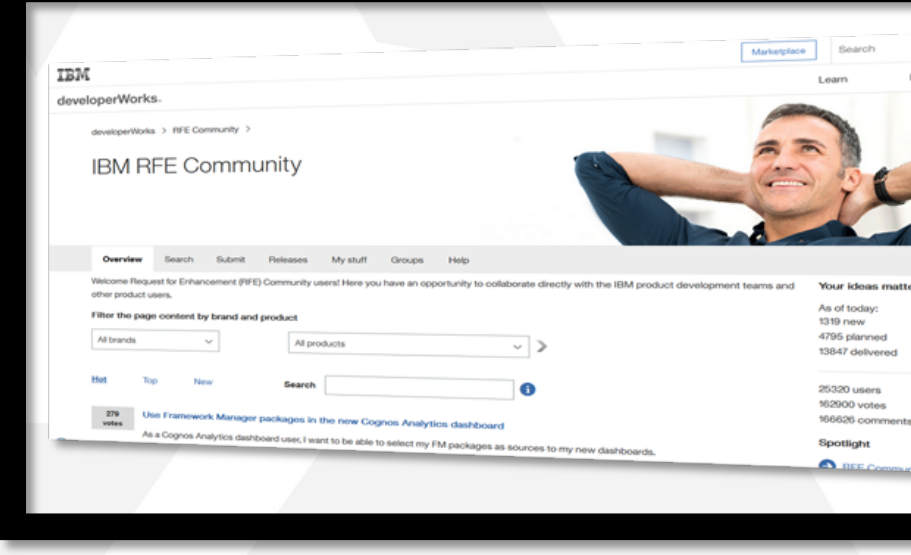

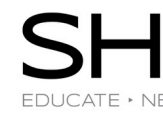

### **IBM Trademarks**

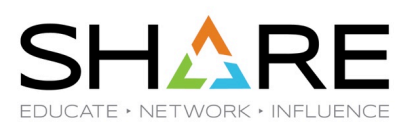

**Trademarks:**

See URL: **http://www.ibm.com/legal/copytrade.shtml** for a list of trademarks.